## **Downloading Your Media**

Last Modified on 02/01/2024 1:58 pm EST

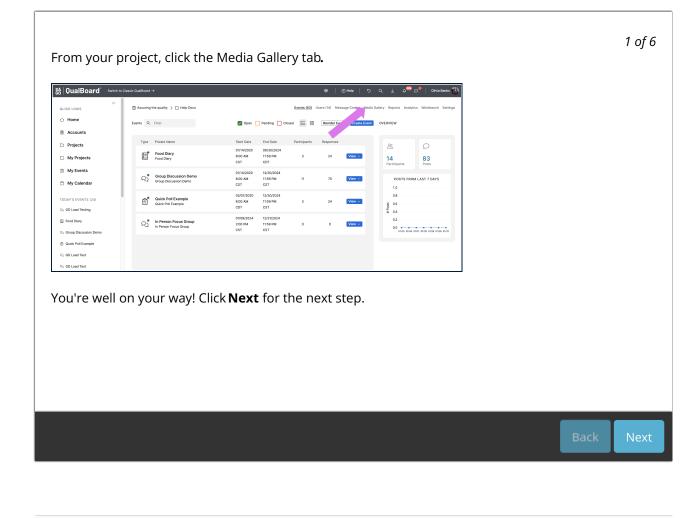